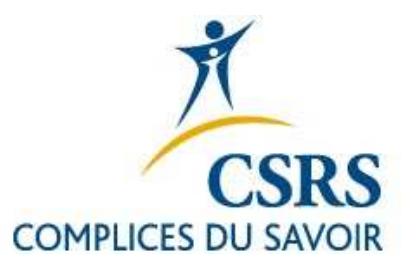

## Centrale de suppléance - primaire

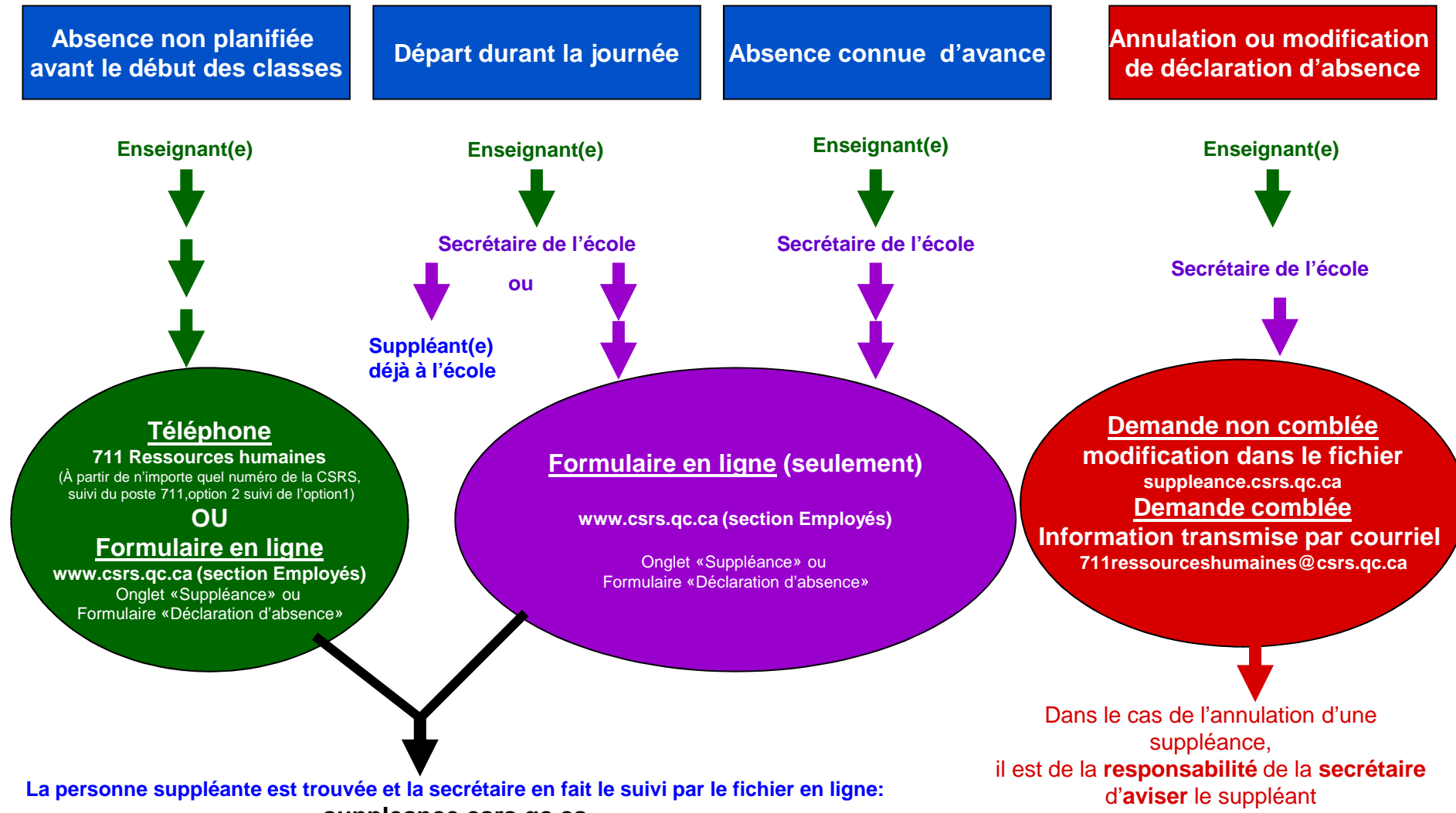

**suppleance.csrs.qc.ca**